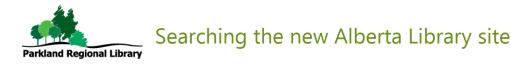

## Step 1:

Go to: https://alberta.relaisd2d.com/custom/alberta/site/login.html and select Parkland Regional Library.

# Step 2:

Type in the title, author, or subject you're looking for:

#### Simple Search

Enter your search terms

Odd child out macmillan

# Step 3:

A list of results will appear. You can see if it's a book, audiobook, DVD, etc. by the icon to the right of each title. A list of libraries with copies is below the title.

Q

| Albe                                                        | nta    | Query: term='odd' and term='Child' and term='Out' and term='Macmillan'                                                                                                    | Simple search   Advanced search          | <mark>0</mark> ∼ |
|-------------------------------------------------------------|--------|----------------------------------------------------------------------------------------------------|------------------------------------------|------------------|
| Limit results b                                             |        |                                                                                                    |                                          |                  |
| DATE                                                        |        | Showing 1 - 7 of 7 records                                                                                                    | Sort by Relevance ▼ and show 20 ▼ result | lts per page     |
| 2017                                                        | 1 male | Odd child out - a novel <b>by</b> Macmillan, Gilly <b>2017</b><br>Held by : SHORTGRASS, CHINOOK_ARCH, PARKLAND, CALGARY, EDMONTON, RED_DEER, WOOD_BUFFALO, ST_ALBERT, STRATHCONA_COUNTY |                                          |                  |
| Clear<br>FORMAT                                             | Apply  | Odd Child Out - a novel by Macmillan, Gilly 2017<br>Held by : PARKLAND, ST_ALBERT                                                                                                    |                                          | e                |
| book     book (electronic)                                  |        | Odd child out by Macmillan, Gilly 2017<br>Held by : RED_DEER                                                                                                    |                                          |                  |
| book (large print)     recording     recording (electronic) |        | Odd child out - a novel <b>by</b> Macmillan, Gilly <b>2017</b><br>Held by : STRATHCONA_COUNTY                                                                                           |                                          | ٩                |
| <ul> <li>recording-cd</li> <li>Clear</li> </ul>             | Apply  | Odd child out by Macmillan, Gilly 2017<br>Held by : RED_DEER                                                                                                    |                                          |                  |
| Search by                                                   |        | Odd child out - a novel <b>by</b> Macmillan, Gilly <b>2017</b><br>Held by : CALGARY                                                                                                    |                                          | <b>4</b> 3       |
| AUTHOR                                                      |        | Odd child out - a novel by Macmillan, Gilly 2017<br>Held by : SHORTGRASS                                                                                                    |                                          | ē                |

Tip: You can narrow your search with the limiters (date, format, subject, etc.) that appear on the left side of the screen. Choose a limiter if desired and click Apply or click on the search limiter.

### Step 4:

For more information click on the title. If the item can be requested from Parkland there will be a link to our catalogue. If the item can be requested from another public library in Alberta you can complete the request.

You will need your library card barcode and PIN.

| elect a pickup loc                              | ation   |
|-------------------------------------------------|---------|
| Blackfalds Public                               | Library |
| lotes (optional)<br><mark>Audiobook</mark> only | please. |